# **narmer Documentation**

*Release 0.1.2*

**Christopher C. Little**

**Sep 30, 2018**

## Contents:

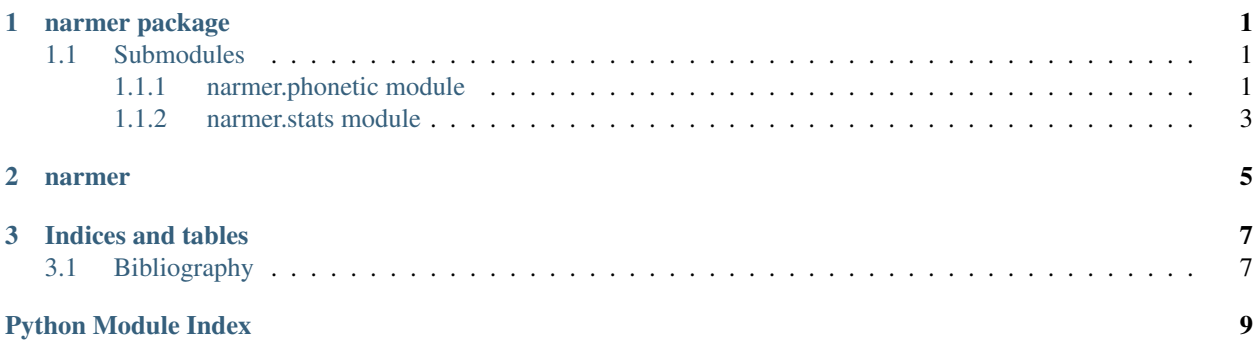

# CHAPTER<sup>1</sup>

### narmer package

<span id="page-4-3"></span><span id="page-4-0"></span>narmer.

Narmer NLP/IR library by Christopher C. Little

This library contains code I'm using for research, in particular dissertation research & experimentation.

Further documentation to come. . .

### <span id="page-4-1"></span>**1.1 Submodules**

### <span id="page-4-2"></span>**1.1.1 narmer.phonetic module**

narmer.phonetic.

The phonetic module implements phonetic algorithms including:

• german\_ipa

narmer.phonetic.**enhg\_ipa**(*word*) Convert Early New High German to IPA.

This is based on TODO

**Parameters word**  $(str)$  – the ENHG word to transcribe to IPA

Returns the ENHG word's approximate IPA equivalent

Return type str

narmer.phonetic.**german\_ipa**(*word*, *period=u'nhg'*) Convert German to IPA.

Wrapper for other, more specific functions to convert German of various periods to IPA.

#### Parameters

• **word**  $(str)$  – the German word to transcribe to IPA

- <span id="page-5-0"></span>• **period**  $(str)$  – a period of German from the set:
	- nhg (default) New High German
	- enhg Early New High German
	- mhg Middle High German
	- ohg Old High German

Returns the German word's approximate IPA equivalent

#### Return type str

```
>>> german_ipa('Ehre')
'ere'
>>> german_ipa('Kohl')
'kol'
>>> german_ipa('Schifffahrt')
'ifffart'
>>> german_ipa('Schiller')
'iller'
>>> german_ipa('Tschechien')
'teçin'
```
narmer.phonetic.**mhg\_ipa**(*word*)

Convert Middle High German to IPA.

This is based on <http://users.clas.ufl.edu/hasty/resources/CHAPTER1.HTM>

**Parameters word**  $(str)$  – the ENHG word to transcribe to IPA

Returns the ENHG word's approximate IPA equivalent

Return type str

```
narmer.phonetic.nhg_ipa(word)
    Convert New High German to IPA.
```
This is based largely on the orthographic mapping described at: [https://en.wikipedia.org/wiki/German\\_](https://en.wikipedia.org/wiki/German_orthography) [orthography](https://en.wikipedia.org/wiki/German_orthography)

No significant attempt is made to accommodate loanwords.

**Parameters word**  $(str)$  – the NHG word to transcribe to IPA

Returns the NHG word's approximate IPA equivalent

Return type str

```
>>> nhg_ipa('Ehre')
'ere'
>>> nhg_ipa('Kohl')
'kol'
>>> nhg_ipa('Schifffahrt')
'ifffart'
>>> nhg_ipa('Schiller')
'iller'
>>> nhg_ipa('Tschechien')
'teçin'
```
narmer.phonetic.**ohg\_ipa**(*word*) Convert Old High German to IPA.

This is based on TODO

<span id="page-6-1"></span>**Parameters word**  $(str)$  – the ENHG word to transcribe to IPA Returns the ENHG word's approximate IPA equivalent Return type str

### <span id="page-6-0"></span>**1.1.2 narmer.stats module**

narmer.stats.

The stats module defines functions for calculating various statistical data about linguistic objects, including:

• Weissman score calculation

```
narmer.stats.weissman(r_tar, t_tar, r_src, t_src, alpha=1.0)
     Calculate Weissman score based on entered statistics.
```
The score is:  $W =$  $cdot$  $frac{r_{tar}}{r_{src}}$  $cdot$  $fraclog t_{src} log t_{tar}$ 

In practice, the score can be used to rate time-intensive tasks on the basis of other metrics, also, e.g.  $F_1$  score.

Sources: [http://spectrum.ieee.org/view-from-the-valley/computing/software/](http://spectrum.ieee.org/view-from-the-valley/computing/software/a-madefortv-compression-metric-moves-to-the-real-world) [a-madefortv-compression-metric-moves-to-the-real-world](http://spectrum.ieee.org/view-from-the-valley/computing/software/a-madefortv-compression-metric-moves-to-the-real-world)

### Parameters

- **r\_tar** (float) the target algorithm's compression ratio
- **t\_tar** (float) the target algorithm's compression time
- **r\_src** (float) a standard algorithm's compression ratio
- **t\_src** (float) a standard algorithm's compression time
- **alpha**  $(f$ loat) a scaling constant  $(1.0$  by default)

Returns the Weissman score

### Return type float

```
>>> weissman(1, 1, 1, 1)
1.0
>>> weissman(1, 1, 1, 5)
7248263982714164.0
>>> weissman(1.2, 1.6, 4.8, 5)
0.8560773855177113
>>> weissman(1, 1, 1, 1, alpha=2)
2.0
>>> weissman(1.2, 1.6, 4.8, 5, alpha=2)
1.7121547710354226
```
# <span id="page-8-0"></span>CHAPTER 2

narmer

# CHAPTER 3

Indices and tables

- <span id="page-10-0"></span>• genindex
- modindex
- search

# <span id="page-10-1"></span>**3.1 Bibliography**

**References**

Python Module Index

<span id="page-12-0"></span>n

narmer, [1](#page-4-0) narmer.phonetic, [1](#page-4-2) narmer.stats, [3](#page-6-0)

## Index

# E

enhg\_ipa() (in module narmer.phonetic), [1](#page-4-3)

## G

german\_ipa() (in module narmer.phonetic), [1](#page-4-3)

## M

mhg\_ipa() (in module narmer.phonetic), [2](#page-5-0)

### N

narmer (module), [1](#page-4-3) narmer.phonetic (module), [1](#page-4-3) narmer.stats (module), [3](#page-6-1) nhg\_ipa() (in module narmer.phonetic), [2](#page-5-0)

## O

ohg\_ipa() (in module narmer.phonetic), [2](#page-5-0)

## W

weissman() (in module narmer.stats), [3](#page-6-1)